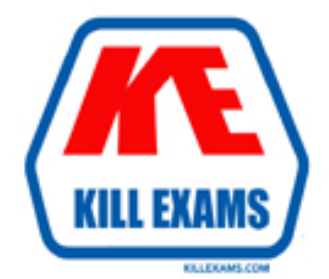

# **QUESTIONS & ANSWERS** Kill your exam at first Attempt

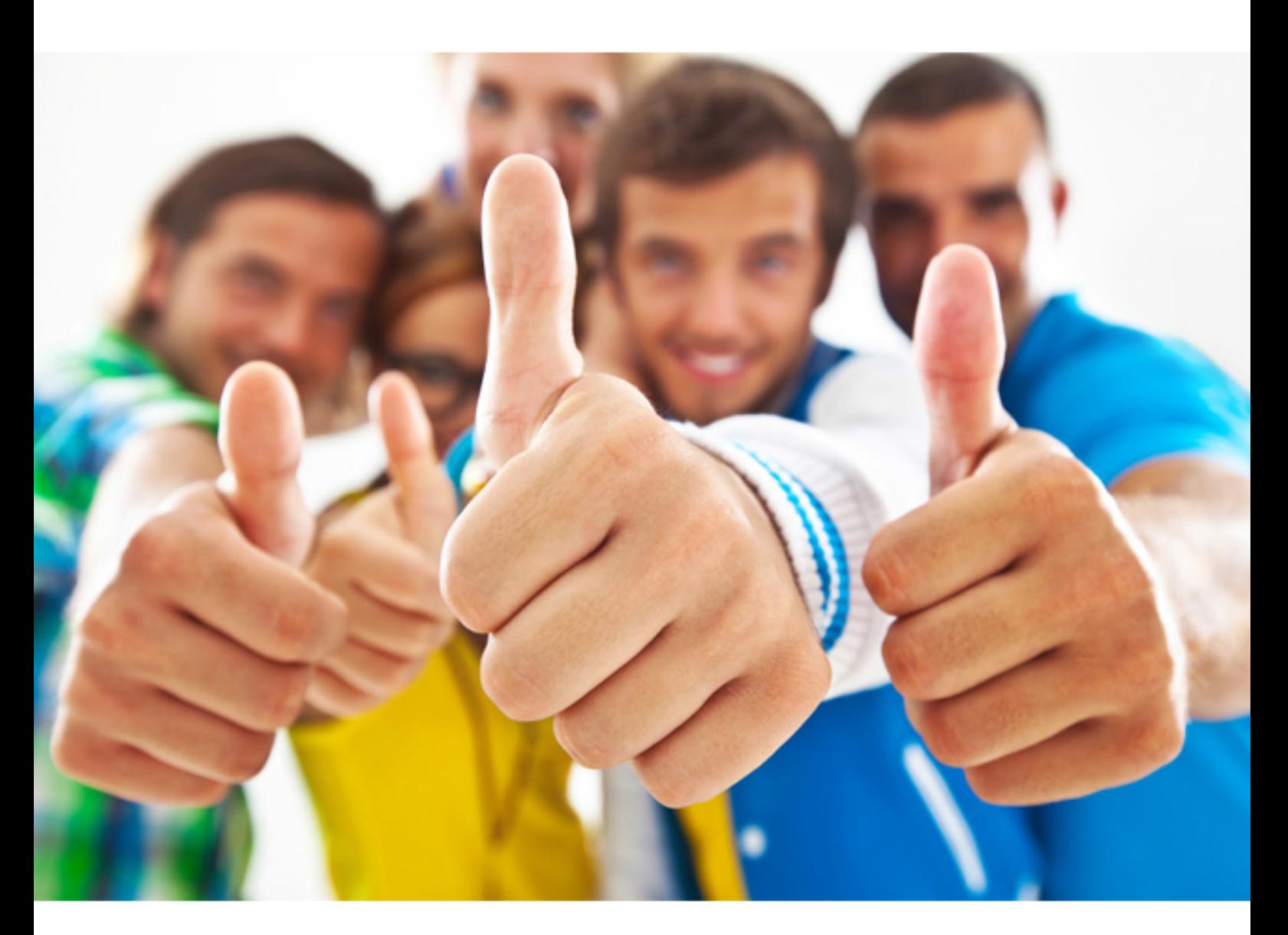

**Oracle** 

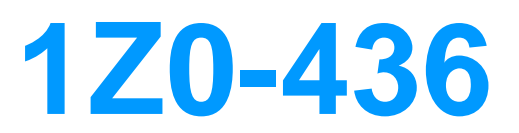

Oracle BigMachines CPQ Cloud Service 2016 Implementation **Essentials** 

# **QUESTION:** 71

Identify two ways to modify the overall integration behavior of BigMachines and Salesforce.

A. Write a custom BML Util library function in BigMachines.

B. Use the integration XSLs within the Commerce process to modify integration behavior at the object and field levels.

C. Write a Salesforce API to change integration behavior in BigMachines.

D. Use the Site Setup object and BigMachines Commerce Package settings in Salesforce to meet varying customer requirements.

**Answer:** B, D

## **QUESTION:** 72

Which modules support BMQL statements?

- A. Formula Administration and Commerce
- B. only Formula Administration
- C. Commerce and Configuration
- D. Formula Administration and Configuration

## **Answer:** C

## **QUESTION:** 73

 You need to add the same part number twice to a configuration but in two separate line items. What must you do to achieve this?

A. Recommend the parts by using an advance BML script.

B. Ensure that the Identifier is set in the result statement.

 C. Ensure that the configuration option Sum Recommended Items Quantity is not selected and that the Identifier is set in the result statement.

D. This is the default behavior and no setting needs to be changed.

## **Answer:** B

## **QUESTION:** 74

You have implemented a Commerce Hiding rule, which has an Advanced action. While unit

 specified condition evaluates to true. What are two possible reasons for this behavior? testing, you find that the attributes specified in the rule are not getting hidden, even though the

- A. Config was not deployed after the rule was implemented.
- B. Commerce was not deployed after the rule was implemented.
- C. There is a syntax error in the Advanced condition.
- D. The rule is inactive.

**Answer:** A, C

#### **QUESTION:** 75

Which rule is used to hide menu options in a single-select configurable attribute?

- A. Hiding rule
- B. Constraint rule
- C. Pricing rule
- D. Recommendation rule
- E. Recommended Item rule

#### **Answer:** B

#### **QUESTION:** 76

 How can information that is stored in a part field be shown in the line item grid column in Commerce?

A. by adding a field to the part database

 B. by adding a column and mapping it to the field in the line item grid in the Commerce Layout editor

C. by adding a column to the line item details layout in the Commerce Layout editor

D. by adding a column to the Commerce Layout editor

# **Answer:** B

## **QUESTION:** 77

 The data table "Related parts" exists in the QA environment and in the production environment. The table has 3000 records in the QA environment and 4000 records in the

 production environment. How many records will be present in the data table in the production environment if this table is migrated from the QA environment?

- $A<sub>1</sub>$ 3000
- $B<sub>1</sub>$ 4000
- $C_{\cdot}$ 7000
- D. D. 1000

# **Answer:** B

#### **QUESTION:** 78

How can action buttons be hidden in Commerce?

- A. by using Commerce hiding rules
- B. by using Configuration hiding rules
- C. by using profiles and steps in Commerce
- D. by putting the action button bar on a hidden tab in Commerce

#### **Answer:** B

## **QUESTION:** 79

Which two statements are true?

 A. Cast Iron and Web Methods are two of the middleware tools used to integrate ERP and CRM systems.

 B. BigMachines provides out of the box integration with Salesforce and Oracle Sales Cloud. C. BigMachines has its own middleware tool to integrate this external CRM and ERP applications.

D. Web services are used for CRM integration but not for ERP integration.

#### **Answer:** A, B

## **QUESTION:** 80

How do you restrict a user from a manually adding or removing rows in an Array set?

A. by using CSS to hide icons

- B. by hiding the control attribute
- C. by hiding the control attribute and mark it as forced set

D. by selecting the "Disable user override" property on the configurable Array set editor page

# **Answer:** B

For More exams visit https://killexams.com

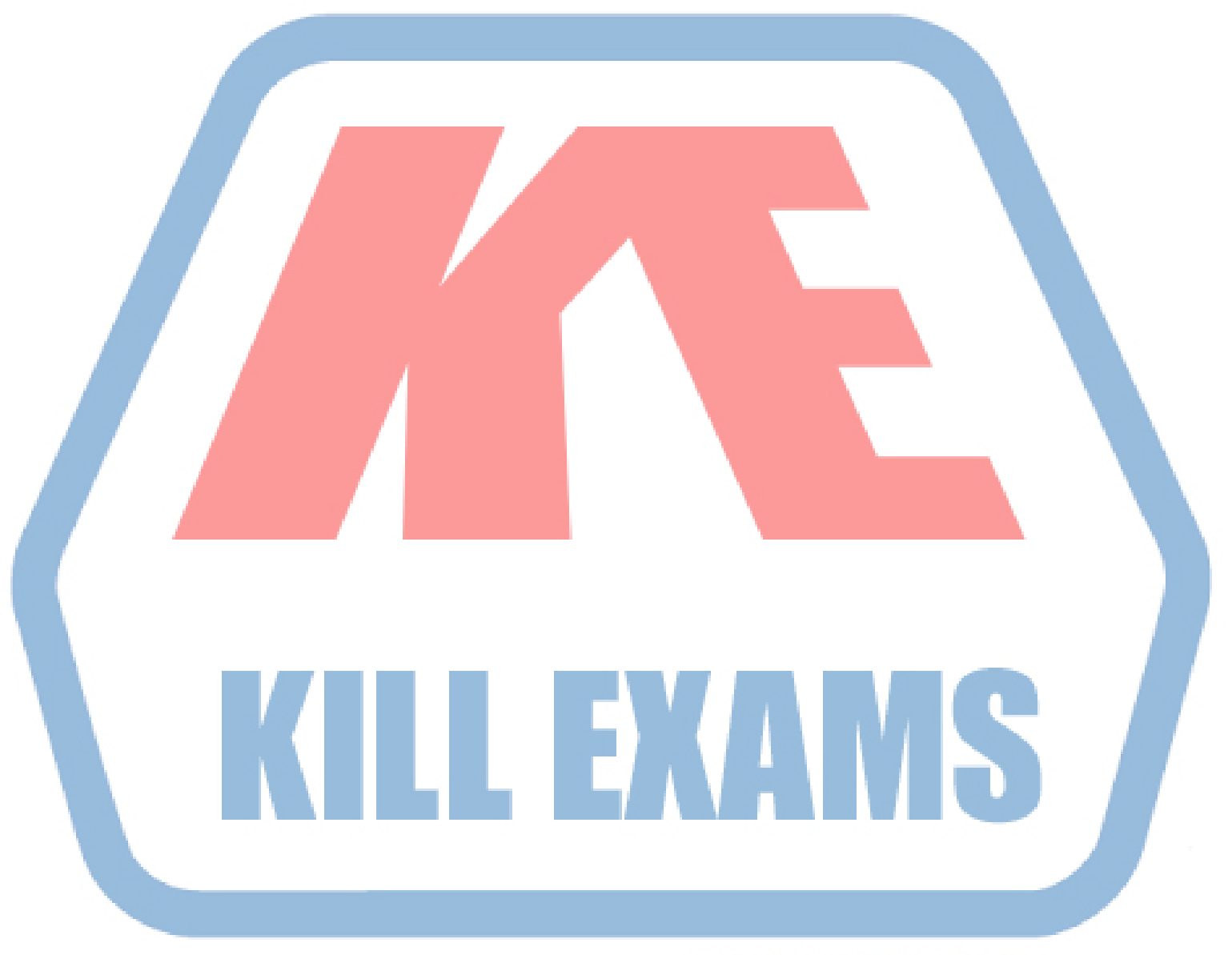

# **KILLEXAMS.COM**

*Kill your exam at First Attempt....Guaranteed!*